# Pinterest Save Button For Chrome Crack Free [Mac/Win] 2022 [New]

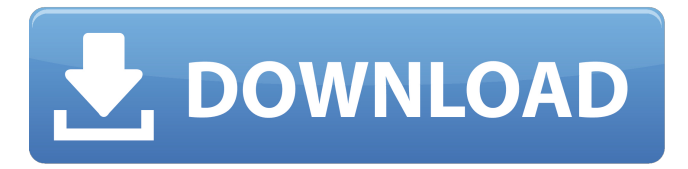

#### **Pinterest Save Button For Chrome Crack + With License Key**

Pinterest Save Button for Chrome is a web and Chrome extension, created to make your life easier on Pinterest. It is a Chrome extension that adds a save button to your toolbar, allowing you to easily expand your Pinterest boards. Pinterest Save Button for Chrome Tricks and Tweaks: Once you have installed and enabled this download, it will add a save button to your browser toolbar, under which you can see a list of your boards, which you can expand by clicking on them. Now, with a click of a button you can save any content you found online to your account on Pinterest, which is easily accessible later on. You can click on any of the boards displayed and use any of its saved items, be it a recipe, art, article or anything else. After you remove it, that way you can simply click on any content you found online and save it to your Pinterest account without leaving the page you are visiting. You can also: -Set a hot-key to quickly save anything you found online with a click of a button. -Install this extension for other browsers like Firefox or Safari. -Sign in to your Pinterest account with your Google account. -Change the number of items saved on your Pinterest account at any time. -Save as many as 8 items at once. Selected data from Google Analytics, have been copied into a Google Spreadsheet. You can then download the spreadsheet here With the development of health and fitness apps, there is increased room for positivity. There is always room to improve health and fitness. Just look at the Nutrisystem app, which tells you how many calories you can eat. It seems like perfection on the surface, but we've seen the before and after shots. From IBI, we came across Fitness Buddy, which is more grounded, but also works as a chance to get acquainted with the Fitbit family. Fitness Buddy has been built as a message board, where you can share your fitness adventures and fitness milestones. Fitness Buddy iOS Apk App Description: Fitness Buddy is an app that keeps track of your activity and exercise routines. There are over 100 levels that help you

#### **Pinterest Save Button For Chrome Crack+ License Keygen**

Pinterest Save Button for Chrome allows you to save images from Pinterest to your Pinterest accounts. Download Save Button for Chrome for free at the Chrome Web Store Save Button for Chrome features: Add new boards Add new pins Customize how Save Button works This review was created with a Version of the Add-on from the Chrome Web Store on June 11th, 2013 Click2Save Plus Review – Review The tool works with all the major browsers, simplifies the process of saving websites to favourites, saves images and produces a preview of the image before saving it to your sidebars. Click2Save Plus is an innovative browser plugin which greatly helps the users in saving the webpages/websites into their browser's bookmarks. Click2Save Plus allows the users to directly go to their desired section/bookmark section/bookmarks section of the websites they visit. In fact, all the websites must have their own home page, which is then defined as a bookmark. This means that when a user clicks on a website link, the browser will display the home page of that particular website. What's more, Click2Save Plus also allows the users to add images to their bookmarks, so whenever the user clicks on a link, all he has to do is to right click on the image and choose the option to add the image to a bookmark. This tool is very user-friendly and does not require any technical skills. As such, it gives the users a lot of flexibility to bookmark their favourite websites without using any third party service. Furthermore, Click2Save Plus is also an image bookmarking solution, which means that the user can save the images he clicks on to his computer. It should be noted that Click2Save Plus is free, and the users can use it to save their favourite website into the links without any

limitations. However, the users can also choose to upgrade to the premium version of Click2Save Plus in order to enjoy its advanced features such as XML/RSS feed management, which help the user save any website to their bookmark. Benefits of Click2Save Plus Click2Save Plus is a very user-friendly tool which simplifies the whole process of bookmarking your favourite websites into your browser. The tool works with all the major browsers, and thus simplifies the process of saving websites to favourites. As a result, the users can easily save 6a5afdab4c

## **Pinterest Save Button For Chrome Crack License Key Full Free Download**

Pinterest Save Button for Chrome is a simple browser add-on that lets you easily and quickly pin items you find online to your Pinterest board. When you hover over a web page, or any other object, it displays a save button on your browser toolbar. Clicking the button will show a list of the items you have pinned in your Pinterest profile. To pin an item, just click on it. The button will then add the item to your Pinterest board, and if you've already pinned it to your board, it will send you directly to your board, pre-populated with all the images you've already pinned. "Pinterest Save Button for Chrome is a simple browser add-on that lets you easily and quickly pin items you find online to your Pinterest board. When you hover over a web page, or any other object, it displays a save button on your browser toolbar. Clicking the button will show a list of the items you have pinned in your Pinterest profile. To pin an item, just click on it. The button will then add the item to your Pinterest board, and if you've already pinned it to your board, it will send you directly to your board, pre-populated with all the images you've already pinned. " I have the worst experience with online shopping. I get into a cart and the next thing I know, I check my bank account and the total for my order is \$0.00. I get the cart, I'm dealing with it and then I press "proceed to checkout" and I get an error. I never see an order confirmation email. I can't always tell whether the item is actually out of stock. If I don't go over my limit, there is no extra charge. To be fair, the last one was my fault. I pushed it too far and it crashed my internet at work. So I had no idea what was going on. I have lost my credit cards many times and I have no receipt either. I never know if I actually received my package or if it is going to be lost in the mail. I have been told I have to mail a copy of it to the order they send you an email to let you know your order is coming. I have been swindled and had offers of credit sent to me in the mail. I

### **What's New In Pinterest Save Button For Chrome?**

#Chrome #Chrome Pins Chrome Save Button Website save the entire page they are open #Chrome #SaveButton #Chrome #Pins "Save to Pinterest" Chrome Save Button website Save & share Pinterest.com You may have noticed that if you use Safari for a while, you start noticing that Safari's bookmarks bar gets really cluttered. There's a simple solution for that problem – you should add the bookmarks bar to the navigation bar. Don't have a bookmarks bar? No problem – here's how. How to create a bookmarks toolbar in Safari There are two ways of creating bookmarks bar in Safari – one for iPhone and the other for iPad. The way you need to create it differs between the two devices, though. With iPad, you need to open the bookmarks bar from the location menu. Since I'm assuming that you are using iOS 9, you would expect to find the location menu in the bottom-left corner of the screen. But if you can't find the location menu, then it's most likely that your iPad is running on iOS 8. It may sound strange, but Apple has chosen to remove the location menu and changed the way bookmarking is done in iOS 8. From now on, you can't add your bookmarks using the location menu. Instead, you need to create a new bookmark either by clicking on the existing bookmarks on the sidebar, or type the location you wish to bookmark into the search bar. Now that you have created the bookmarks bar, you can add your favorite websites to it in a few different ways. Here's how to do it. How to add bookmarks to a new bookmarks bar in Safari To add bookmarks to a new bookmarks bar in Safari,

## **System Requirements:**

Processor: 3.2 GHz Intel Pentium 4, AMD Athlon II X2 or better. Memory: 1 GB RAM Hard Disk: 12 GB DirectX: 9.0 or higher OS: Windows 7 (32-bit, 64-bit compatible) Network: Broadband Internet connection Sound Card: DirectX 9.0 or higher compatible Keyboard: Supported gamepad Features: HD 30+ game scenes 30+ challenging game modes 36+ different weapons

Related links:

<https://www.kmjgroupfitness.com/stamppictures-free-latest-2022/>

<https://ecafy.com/mindkeyboard-crack-free/>

[https://media.smaskstjohnpaul2maumere.sch.id/upload/files/2022/06/q8K32RIh8BPYXCrcjunT\\_08\\_83bea2716e5789c7fc56adf30a9dd298](https://media.smaskstjohnpaul2maumere.sch.id/upload/files/2022/06/q8K32RIh8BPYXCrcjunT_08_83bea2716e5789c7fc56adf30a9dd298_file.pdf) [\\_file.pdf](https://media.smaskstjohnpaul2maumere.sch.id/upload/files/2022/06/q8K32RIh8BPYXCrcjunT_08_83bea2716e5789c7fc56adf30a9dd298_file.pdf)

[https://social.arpaclick.com/upload/files/2022/06/4pn9EfdESP5HvO2KGtaj\\_08\\_0ab81facd3ce049eb88676ff00fb7c75\\_file.pdf](https://social.arpaclick.com/upload/files/2022/06/4pn9EfdESP5HvO2KGtaj_08_0ab81facd3ce049eb88676ff00fb7c75_file.pdf)

<https://expressionpersonelle.com/planet-reflect-crack-with-license-code/>

[http://reddenegocios.garantizamifuturo.com/upload/files/2022/06/JhLeqRqGcj9x1M2A4hPm\\_08\\_83bea2716e5789c7fc56adf30a9dd298\\_fil](http://reddenegocios.garantizamifuturo.com/upload/files/2022/06/JhLeqRqGcj9x1M2A4hPm_08_83bea2716e5789c7fc56adf30a9dd298_file.pdf) [e.pdf](http://reddenegocios.garantizamifuturo.com/upload/files/2022/06/JhLeqRqGcj9x1M2A4hPm_08_83bea2716e5789c7fc56adf30a9dd298_file.pdf)

<https://ourlittlelab.com/treek-039s-password-manager-2-1-6798-42810-crack-for-windows-2022/>

<https://crictens.com/cattr-crack-keygen-full-version-for-pc-march-2022/>

<https://dogrywka.pl/netdata-crack-download-for-pc-latest-2022/>

<https://liquidonetransfer.com.mx/?p=5331>